### **Cookies Policy**

We use in our site<https://www.nexite.io/> ("**Site**") cookies and similar files or technologies to automatically collect and store information about your computer, device, and Site usage, in order to improve their performance and enhance your user experience. We use the general term "**cookies**" in this policy to refer to these technologies and all such similar technologies that collect information automatically when you are using our Site where this policy is posted. You can find out more about cookies and how to control them in the information below.

If you do not accept the use of these cookies, please disable them using the instructions in this cookie policy or by changing your browser settings so that cookies from this Site cannot be placed on your computer or mobile device. Important: disabling cookies on this Site may seriously cripple the user experience and other features on the Site, to the point of rendering them useless.

In this Cookies Policy, we use the term Nexite (and "**we**", "**us**" and "**our**") to refer to Nexite Ltd. Our Privacy Policy is available at [https://www.nexite.io/.](https://www.nexite.io/)

## **What is a cookie?**

Cookies are computer files containing small amounts of information which are downloaded to your computer or mobile device when you visit a website. Cookies can then be sent back to the originating website on each subsequent visit, or to another website that recognizes that cookie. Cookies are widely used in order to make websites work, or to work more efficiently, as well as to provide information to the owners of the website.

Cookies do lots of different jobs, like letting you navigate between pages efficiently, remembering your preferences, and generally improving the user experience. Cookies may tell us, for example, whether you have visited our Site before or whether you are a new visitor.

There are two broad categories of cookies:

- **First party cookies,** served directly by us to your computer or mobile device.
- **Third party cookies,** which are served by a third party on our behalf. We use third party cookies for functionality purposes. The third-party cookies are outside of our control. The third parties may, at any time, change their terms of service, purpose and use of cookies, etc. See below additional information on how to manage such cookies.

Cookies can remain on your computer or mobile device for different periods of time. Some cookies are 'session cookies', meaning that they exist only while your browser is open. These are deleted automatically once you close your browser. Other cookies are 'permanent cookies', meaning that they survive after your browser is closed. They can be used by websites to recognize your computer when you open your browser and browse the Internet again.

### **Web beacons:**

Cookies are not the only way to recognize or track visitors to a website. We may use other, similar technologies from time to time, like web beacons (sometimes called "tracking pixels" or "clear gifs"). These are small graphics files that contain a unique identifier that enable us to recognize when someone has visited our website. This allows us, for example, to monitor the traffic patterns of users from one page within our website to another, to deliver or communicate with cookies, to understand whether you have come to our website from an online advertisement displayed on a third party website, to improve website performance and to measure the success of email marketing campaigns. In most instances, these technologies are reliant on cookies to function, and therefore declining cookies prevents them from functioning.

If you don't want your cookie information to be associated with your visits to these pages, you can set your browser to turn off cookies as described further below. If you turn off cookies, web beacon and

nexite

other technologies will still detect your visits to our Site; however, they will not be associated with information otherwise stored in cookies.

# **Targeted advertising**

Third parties may drop cookies on your computer or mobile device to serve advertising through our website. These companies may use information about your visits to this and other websites in order to provide relevant advertisements about goods and services that you may be interested in. They may also employ technology that is used to measure the effectiveness of advertisements. The information collected through this process does not enable us or them to identify your name, contact details or other personally identifying details unless you choose to provide these to us.

## **How do we use cookies?**

We use cookies to:

- track traffic flow and patterns of travel in connection with our Site;
- understand the total number of visitors to our Sites on an ongoing basis and the types of internet browsers (e.g. Chrome, Firefox, Safari, or Internet Explorer) and operating systems (e.g. Windows or Mac) used by our visitors;
- monitor the performance of our Site and to continually improve it; and
- customize and enhance your online experience.

## **What types of cookies do we use?**

The types of cookies used by us in connection with the Site can be considered 'functionality cookies'. We've set out some further information below, and the purposes of the cookies we set in the following table.

### **Functionality Cookies**

These cookies record information about choices you've made and allow us to tailor the website to you. These cookies allow us to provide you with our services in the way in which you have required, as you continue to use or come back to our Site. For example, these cookies allow us to:

- Save your location preference if you have set your location on the homepage in order to receive a localized information;
- Remember settings you have applied, such as layout, text size, preferences, and colors;
- Show you when you are logged in; and
- Store accessibility options.

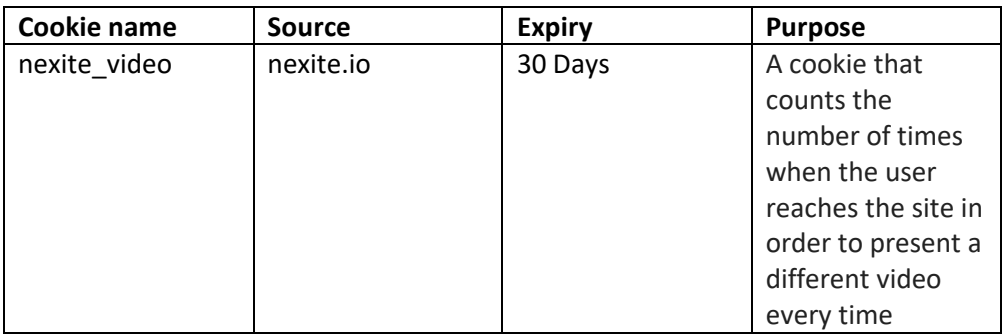

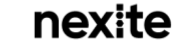

# **How to control or delete cookies**

Most browsers allow you to change your cookie settings. These settings will typically be found in the "options" or "preferences" menu of your browser. In order to understand these settings and learn how to use them, please consult the "Help" function of your browser, or the documentation published online for your particular browser type and version.

However, please note that if you choose to refuse cookies you may not be able to use the full functionality of our Site.

The following pages have information on how to change your cookies settings for the different browsers:

- [Cookie settings in Chrome](https://support.google.com/chrome/answer/95647?hl=en&ref_topic=14666)
- [Cookie settings in Firefox](https://support.mozilla.org/en-US/kb/cookies-information-websites-store-on-your-computer?redirectlocale=en-US&redirectslug=Cookies)
- [Cookie settings in Internet Explorer](http://windows.microsoft.com/en-GB/internet-explorer/delete-manage-cookies#ie=ie-10)
- [Cookie settings in Safari](https://support.apple.com/kb/PH5042?locale=en_US) and [iOS](https://support.apple.com/en-gb/HT201265)

## **Third Party Websites' Cookies**

When using our website, you may be directed to other websites for such activities as surveys, to make payment in currency other than U.S. dollars, or for job applications. These websites may use their own cookies. We do not have control over the placement of cookies by other websites you visit, even if you are directed to them from our website.

## **Need More Information?**

If you would like to find out more about cookies and their use on the Internet, you may find the following link useful:

### • [All About Cookies](http://www.allaboutcookies.org/)

## **Cookies that have been set in the past**

If you have disabled one or more Cookies, we may still use information collected from cookies prior to your disabled preference being set, however, we will stop using the disabled cookie to collect any further information.

## **Contact us**

If you have any questions or comments about this cookies policy, or privacy matters generally, please contact us via email at info@nexite.io

nexite